# **DEPARTMENT OF COMMERCE (SF)**

# DEVA MATHA COLLEGE, KURAVILANGAD

Affiliated to Mahatma Gandhi University, Kottayam

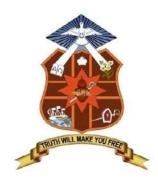

# REPORT ON ADD-ON COURSE

# Professional Diploma in Computerized Financial Accounting

Academic Year: 2019-20

## **APPROVAL CERTIFICATE**

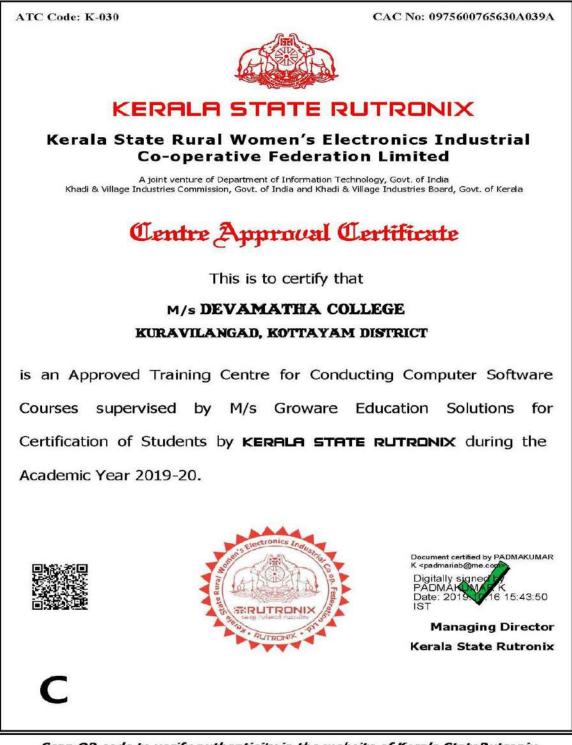

Scan QR code to verify authenticity in the website of Kerala StateRutronix

#### Add-on Course

#### on

#### **Professional Diploma in Computerised Financial Accounting**

The Commerce (SF) Department of Deva Matha College, Kuravilangad in association with Kerala State Rutronix has conducted an Add-on Course in Professional Diploma in Computerized Financial Accounting (PDCFA) for the III DC UG students of both B.com Finance and Taxation and Co-operation.

14 students registered for the course and successfully completed the course. The duration of the course is 160 Hours (6 months). Mr. Lenin Joy &Mr. Vince Sebastian faculty members of the Department of Commerce (SF) are the resource persons, who are experienced and expertise in the accounting fields and respective topics .The main objective of the course is to make the students experts in manual and computerized accounting.Kerala State Rurtonix shall issue PSC approved certificate for each student securing 40% or more marks in the examination conducted by Kerala State Rurtonix.Certificates from Deva Matha College, Kuravilangad will be issued to the eligible students based on their scores in qualifying examination ConductedbyDepartment of Commerce (SF) Deva Matha College, Kuravilangad.

Contents

- 1. Syllabus
- 2. Resource Persons
- 3. Brochures
- 4. Photos
- 5. Feedback on the course& Students List
- 6. Attendance sheet
- 7. Examination Mark list
- 8. Sample Certificates
- 10. Conclusion

#### **DETAILS OF THE COURSE:**

#### Duration : 160 hrs. (6Months)

Objective : A Diploma programme to make the students experts in manual and computerized accounting, word processing, spreadsheets, and internet operations. The course strides through the very computer basics, MS Office and then leads to Manual accounting and ends with detailed study of various computerized accounting packages. On successful completion of the course, the students get PSC approved Certificate from Kerala State Rutronix or certificate from Deva Matha College, Kuravilangad.

| PAPER | SUBJECT                                        | THEORY(Hrs) | PRACTICAL(Hrs) |
|-------|------------------------------------------------|-------------|----------------|
| Ι     | Computer fundamentals internet concepts and OS | 15          | 10             |
| II    | Office suite                                   | 15          | 40             |
| III   | Financial Accounting (Tally & Peachtree)       | 30          | 50             |
|       | Total                                          | 60          | 100            |

#### **Detailed Syllabus**

| Paper I: Computer fundamentals, Internet concepts and Operating       |  |
|-----------------------------------------------------------------------|--|
| Systems                                                               |  |
| Module-I :Computer fundamentals, Internet concepts                    |  |
| Introduction                                                          |  |
| Computer -Definition, Characteristics etc.                            |  |
| History of Computers, Functions of Computer                           |  |
| Applications of Computer, Classifications, about clock speed          |  |
| Computer Networks                                                     |  |
| Number Systems                                                        |  |
| Representation of Data, various number systems, arithmetic in various |  |
| number systems                                                        |  |
| Bit, Byte, Characters, Field, Record, File                            |  |
| Computers Languages                                                   |  |
| Functional Organization of Computer                                   |  |

| Hardware                 |  |
|--------------------------|--|
| Input Device             |  |
| Output Device            |  |
| CPU Achievement          |  |
| Memory devices           |  |
| Secondary Memory devices |  |

| Software                                                                   |  |
|----------------------------------------------------------------------------|--|
| System Software                                                            |  |
| Application Software                                                       |  |
| Compiler                                                                   |  |
| Interpreter                                                                |  |
| Operating systems- Single User, Multi User and Multi Tasking OS            |  |
| Virus Affection and diagnosing tools                                       |  |
| Types of personal computers                                                |  |
| PC, PC/XT, PC/AT, LAP-TOP,                                                 |  |
| PALM-TOP, and DESK-TOP Computers                                           |  |
| Minimum H/w and S/w Configuration                                          |  |
| Program Design and logic                                                   |  |
| Algorithm and Flowchart                                                    |  |
| Basic Concept of Network and Communication                                 |  |
| LAN,MAN, WAN,                                                              |  |
| Internet concepts                                                          |  |
| About Internet, Intranet, Extranet, Hardware & software requirement        |  |
| for internet (mention about modem, ISP, Browser -chrome, opera,            |  |
| internet explorer, fire fox etc.)- Types of internet connection and        |  |
| Internet services-WWW ,e-mail, attach files to email, downloading ,e-      |  |
| commerce, chatting, blog, Google calendar, Google documents,               |  |
| twitter, You tube, future mails etc.                                       |  |
| Module II: Operating Systems                                               |  |
| Ms-Dos:                                                                    |  |
| MS-DOS-Loading Operating system-boot sector &booting-boot                  |  |
| sequence of dos system file-dos prompt-types of dos commands-              |  |
| external & internal-CLS,DATE,TIME,VER,VOL,DIR-VARIOUS                      |  |
| SWITCHES(/W,/S,/L,/B)-SORTING OF DIRECTORY LISTING,                        |  |
| copy con, type, ren , copy (all options),del/erase, wild cards, prompt,    |  |
| directory and sub directory- sub directory commands-                       |  |
| CD,MD,RD,CD,CD path ,PRINT                                                 |  |
| About files-file naming-types of files & file extensions(Program files,    |  |
| data files, text files, system files etc., batch files-special commands in |  |

| 1 . 1 . 61                                                                |      |
|---------------------------------------------------------------------------|------|
| batch file                                                                |      |
| External Dos commandsexe, .com, .bat files-                               |      |
| label,mem,chkdsk,tree,deltree,more,diskcopy,diskcomp,format,scandis       |      |
| k,sys,xcopy,attrib,fdisk(hard disk partitioning)                          |      |
| Windows:                                                                  |      |
| About windows Operating System- different versions in hierarchical        |      |
| order-elements of windows screen-desktop-icons-system icons(my            |      |
| computer, my document, network neighborhood, recycle bin)-shortcut        |      |
| icons(program, folder, documents etc.),task bar and taskbar               |      |
| components, using mouse                                                   |      |
| The start menu - different options, starting a program, elements of a     |      |
| window, My computer icon etc., create files & folders, Windows            |      |
| accessories                                                               |      |
| More about internet explorer                                              |      |
| Linux:                                                                    |      |
| About Linux operating system- features-differences between other          |      |
| operating systems-Linux distributions                                     |      |
| Linux utilities – image viewer, file compression and decompression,       |      |
| sound player, movie player, internet browser, drawing utilities etc.      |      |
| Linux commands: Linux terminals –                                         |      |
| cp.mv,ls,clear,exit,date,rm,echo,pico,diff,grep,mke2fs,man,mkdir,less,    |      |
| mv,pwd,cd,cd,date,free                                                    |      |
| Paper II: Office Suite                                                    | <br> |
| Ms-word : About word processing and word processors ,features of          |      |
| Ms-word, Ms-word screen , screen components, tool bars, Menus and         |      |
| Different menu commands –File menu-new, open, close, exit                 |      |
| Page setup, Save, save as, print preview, print                           |      |
| Edit-Cut-copy-paste, find-replace, undo-redo, go to,                      |      |
| Different screen views                                                    |      |
| Insert-Inserting picture- clip art, word art, auto shapes, page numbers   |      |
| Zoom options, Headers & Footers                                           |      |
| Formatting features-font, size, color, style, effects, alignment options, |      |
| bullets numbering, change case ,paragraph options, columns, line          |      |
| spacing, Page border and shading, Drop cap, Back ground, format           |      |
| painter,                                                                  |      |
| Tools- Autocorrect, spell-check, thesaurus, mail-merge, handling of       |      |
| datafiles                                                                 |      |
| Tables-create and draw table, insert and delete rows and columns, split   |      |
| and merge cells, Table properties, convert text to table & table to text  |      |
| Keyboard shortcuts.                                                       |      |
| itejoonia sitorivads.                                                     |      |

| Using HELP menu                                                              |  |
|------------------------------------------------------------------------------|--|
| Ms-Excel: Introduction to spread sheets, features of Ms-excel, Ms-           |  |
| Excel screen ,screen components, tool bars, Formula bar                      |  |
| Work book & work sheets, cells, range, data types & entering data,           |  |
| insert rows & columns, resizing rows and columns, selecting cells,           |  |
| moving and copying cells, cut& paste cells, drag and drop, find &            |  |
| replace, formatting cell, text wrap, format painter, auto format,            |  |
| conditional formatting, formulas, functions, auto sum , sorting,             |  |
| filtering, goal seek, auto fill, auto filling functions, charts, pivot table |  |
| reports, using help menu, Key board short cuts.                              |  |
| Ms-Power point: About presentations and creating of a presentation           |  |
| using power point, Slide views,                                              |  |
| insert, delete, rearrange slides                                             |  |
| Objects-group, order,                                                        |  |
| Applying animation effects, slide effects, slide transition                  |  |
| Presenting slides- slide show, Time setting, Custom Show                     |  |
| Printing Slides, Slide show key board shortcuts                              |  |
| Introduction to DBMS, Access as a relational DBMS, Tables, Forms             |  |
| ,Queries ,Reports, Macros ,Modules, Data type, Data Validation,              |  |
| Importing Data, Primary Keys , Field Properties SQL (Structural              |  |
| Query Language)                                                              |  |
| Open Office: familiarization of Writer, Calc and Impress                     |  |
| Paper III : Financial Accounting(Tally & Peachtree )                         |  |
| Manual Accounting                                                            |  |
| Accounting and Book Keeping :Define and Differentiate, Types of              |  |
| accounts, Process of accounting, Objects of accounting, Functions of         |  |
| accounting, Accounting Systems, Accounting Systems, Debit and                |  |
| credit rules of Accounts, Cash, Credit and Barter transactions, Account      |  |
| Books.                                                                       |  |
| Journal: steps of journalizing, Bank transactions- Cash transactions:        |  |
| cash payment and receipt transactions- Cheque transactions: Cheque           |  |
| payment and receipt transactions. Assets: fixed asset, current asset-        |  |
| Purchase: cash purchase, purchase by cheque and credit purchase –            |  |
| Sales: Cash sales, sales for cheque and credit sales, purchase return,       |  |
| sales return, capital, drawings.                                             |  |
| Accounting adjustments: Out standings, prepaid, depreciation and             |  |
| bad debt, compound /Combined journal entries, ledger ,trial balance,         |  |
| methods for preparation of trial balance-Final accounts: trading             |  |
| account, form of a trading account ,gross profit, gross loss, direct         |  |
| expenses, indirect expenses, preparation of a trading account, profit and    |  |

| liabilities, long term liabilities, good will, creditors, debtors, stock of goods, difference between profit and loss account and balance sheet, bank reconciliation, Performa of a bank reconciliation statement. Computerized Accounting: Introduction to financial accounting software Tally : Introduction, features, getting started with tally ,company creation, group company creation, ledger creation, multiple ledger creation, how to manage and operate groups, Display/Alter multiple groups, Accounting group of ledgers Inventory control system: stock groups, display/alter stock groups, delete stock group, unit of measures, display/alter stock category, delete a stock category, Go down creation. Accounting vouchers: voucher date changing , contra voucher, payment voucher, receipt voucher, journal voucher, sales voucher, purchase voucher, post-dated voucher. Inventory vouchers: stock journal voucher, physical stock voucher-Features: separate discount column, zero valued entries in vouchers, Additional cost, use different actual billed quantity, debit notice, credit note, purchase voucher, Interest calculation ,Bank reconciliation ,Manufacturing journal, bill of material, compound unit ,price level, VAT,TDS. Reports: day book, trial balance, tracking and profit and loss account, balance sheet, cash/bank books, sales register, stock summary, ratio analysis-key board shortcuts. Peactures: Inventory oreation-transactions: Purchase/ receive inventory, printing of purchase order, payments, sales quotes, sales order, sales, general journal entry, adjust inventory, sales tax creation, pay reation, and profit and loss account, balance sheet, cash/bank books, sales register, stock summary, ratio analysis-key board shortcuts. Peactures : Forcenters , Starting procedure, setup a new company, setup chart of accounts, customer creation, vendor creation, pay roll entry-reports: trial balance, inventory, reports, cash manager, financial manager, collection manager. Project work (Internal assessment only): A project has to prepared an                                                                                                    |                                                                             |  |
|----------------------------------------------------------------------------------------------------|-----------------------------------------------------------------------------|--|
| goods, difference between profit and loss account and balance sheet,         bank reconciliation, Performa of a bank reconciliation statement.         Computerized Accounting:         Introduction to financial accounting software         Tally : Introduction, features, getting started with tally ,company         creation, group company creation, ledger creation, multiple ledger         creation, how to manage and operate groups, Display/Alter multiple         groups, Accounting group of ledgers         Inventory control system: stock groups, display/alter stock groups,         delete stock group, unit of measures, display/alter stock category, delete         a stock category (Go down creation.         Accounting vouchers: voucher date changing , contra voucher,         payment voucher, post-dated voucher.         Inventory vouchers: stock journal voucher, physical stock voucher-         Features: separate discount column, zero valued entries in vouchers,         Additional cost, use different actual billed quantity, debit notice, credit         note, purchase order, sales order, batch wise details, bill wise details,         Currency creation, cost centre creation , budget creation, tracking         number, rejection notes, reversing journal, optional voucher,         Manufacturing journal, bill of material, compound unit ,price level,         VAT,TDS.         Reports: day book, trial balance, tracking and profit and loss account,                                                                                                    | loss account, form of a profit and loss account, Balance sheet, Current     |  |
| bank reconciliation, Performa of a bank reconciliation statement. Computerized Accounting: Introduction to financial accounting software Tally : Introduction, features, getting started with tally ,company creation, how to manage and operate groups, Display/Alter multiple groups, Accounting group of ledgers Inventory control system: stock groups, display/alter stock groups, delete stock group, unit of measures, display/alter stock category, delete a stock category (Go down creation. Accounting vouchers: voucher date changing , contra voucher, payment voucher, receipt voucher, journal voucher, sales voucher, purchase voucher, post-dated voucher. Inventory vouchers: stock journal voucher, physical stock voucher- Features: separate discount column, zero valued entries in vouchers, Additional cost use different actual billed quantity, debit notice, credit note, purchase order, sales order, batch wise details, bill wise details, Currency creation notes, reversing journal, optional voucher, Manufacturing journal, bill of material, compound unit ,price level, VAT,TDS. Reports: day book, trial balance, tracking and profit and loss account, balance sheet, cash/bank books, sales register, stock summary, ratio analysis-kcy board shortcuts. Peachtree: Introduction , Features , Starting procedure, setup a new company, setup chart of accounts, customer creation, redor creation, employces/ sales rep's - Inventory creation-transactions: Purchase/ receive inventory, printing of purchase order, payments, sales quotes, sales order, sales, general journal entry, adjust inventory, sales tax creation, recurring journal entries, balance, inventory, reports, cash manager, financial manager, collection manager. Project work (Internal assessment only):A project has to prepared and submitted on Indian and foreign accounting methods ( using tally                                                                                                    | liabilities, long term liabilities, good will, creditors, debtors, stock of |  |
| Computerized Accounting:         Introduction to financial accounting software         Tally : Introduction, features, getting started with tally ,company         creation, group company creation, ledger creation, multiple ledger         creation, how to manage and operate groups, Display/Alter multiple         groups, Accounting group of ledgers         Inventory control system: stock groups, display/alter stock groups,         delete stock group, unit of measures, display/alter unit of measures,         stock category, Go down creation.         Accounting vouchers: voucher date changing , contra voucher,         payment voucher, receipt voucher, journal voucher, sales voucher,         purchase voucher, post-dated voucher.         Inventory vouchers: stock journal voucher, physical stock voucher-         Features: separate discount column, zero valued entries in vouchers,         Additional cost ,use different actual billed quantity, debit notice, credit         note, purchase order, sales order, batch wise details, bill wise details,         Currency creation, cost centre creation ,budget creation, tracking         number, rejection notes, reversing journal, optional voucher,         memorandum voucher, Interest calculation Jank reconciliation ,         Manufacturing journal, bill of material, compound unit ,price level,         VAT,TDS.         Reports :day book, trial balance, tracking and profit and loss account,                                                                                                    | goods, difference between profit and loss account and balance sheet,        |  |
| Introduction to financial accounting software<br><b>Tally</b> : Introduction, features, getting started with tally ,company<br>creation, group company creation, ledger creation, multiple ledger<br>creation, how to manage and operate groups, Display/Alter multiple<br>groups, Accounting group of ledgers<br><b>Inventory control system</b> : stock groups, display/alter stock groups,<br>delete stock group, unit of measures, display/alter unit of measures,<br>stock item, stock category creation, display /alter stock category, delete<br>a stock category. Go down creation.<br><b>Accounting vouchers:</b> voucher date changing , contra voucher,<br>payment voucher, receipt voucher, journal voucher, sales voucher,<br>purchase voucher, post-dated voucher.<br><b>Inventory vouchers:</b> stock journal voucher, physical stock voucher-<br><b>Features:</b> separate discount column, zero valued entries in vouchers,<br>Additional cost , use different actual billed quantity, debit notice, credit<br>note, purchase order, sales order, batch wise details, bill wise details,<br>Currency creation, cost centre creation ,budget creation, tracking<br>number, rejection notes, reversing journal, optional voucher,<br>memorandum voucher, Interest calculation ,Bank reconciliation ,<br>Manufacturing journal, bill of material, compound unit ,price level,<br>VAT,TDS.<br><b>Reports</b> :day book, trial balance, tracking and profit and loss account,<br>balance shect, cash/bank books, sales register, stock summary, ratio<br>analysis-key board shortcuts.<br><b>Peachtree:</b> Introduction , Features , Starting procedure, setup a new<br>company, setup chart of accounts, customer creation, vendor creation,<br>employees/ sales rep's- Inventory creation-transactions: Purchase/<br>receive inventory, printing of purchase order, payments, sales quotes,<br>sales order, sales, general journal entry, adjust inventory, sales tax<br>creation, recurring journal entries, bank reconciliation, managing pay<br>roll, pay roll entry-reports: trial balance, inventory, reports, cash<br>manager, financial manager, collection manager.<br><b>Project work (Internal assessment on</b> | bank reconciliation, Performa of a bank reconciliation statement.           |  |
| Tally : Introduction, features, getting started with tally ,company         creation, group company creation, ledger creation, multiple ledger         creation, how to manage and operate groups, Display/Alter multiple         groups, Accounting group of ledgers         Inventory control system: stock groups, display/alter stock groups,         delete stock group, unit of measures, display/alter unit of measures,         stock category, Go down creation.         Accounting vouchers: voucher date changing , contra voucher,         payment voucher, receipt voucher, journal voucher, sales voucher,         purchase voucher, post-dated voucher.         Inventory vouchers: stock journal voucher, physical stock voucher-         Features: separate discount column, zero valued entries in vouchers,         Additional cost ,use different actual billed quantity, debit notice, credit         note, purchase order, sales order, batch wise details, bill wise details,         Currency creation, cost centre creation ,budget creation, tracking         number, rejection notes, reversing journal, optional voucher,         Manufacturing journal, bill of material, compound unit, price level,         VAT,TDS.         Reports: day book, trial balance, tracking and profit and loss account,         balance sheet, cash/bank books, sales register, stock summary, ratio         analysis-key board shortcuts.         Peachtree: Introduction , Features , Starting procedure, setup                                                                                                    | Computerized Accounting:                                                    |  |
| creation, group company creation, ledger creation, multiple ledger<br>creation, how to manage and operate groups, Display/Alter multiple<br>groups, Accounting group of ledgers<br><b>Inventory control system:</b> stock groups, display/alter stock groups,<br>delete stock group, unit of measures, display/alter unit of measures,<br>stock item, stock category creation, display /alter stock category, delete<br>a stock category, Go down creation.<br><b>Accounting vouchers:</b> voucher date changing , contra voucher,<br>payment voucher, receipt voucher, journal voucher, sales voucher,<br>purchase voucher, post-dated voucher.<br><b>Inventory vouchers:</b> stock journal voucher, physical stock voucher-<br><b>Features:</b> separate discount column, zero valued entries in vouchers,<br>Additional cost, use different actual billed quantity, debit notice, credit<br>note, purchase order, sales order, batch wise details, bill wise details,<br>Currency creation, cost centre creation ,budget creation, tracking<br>number, rejection notes, reversing journal, optional voucher,<br>memorandum voucher, Interest calculation ,Bank reconciliation ,<br>Manufacturing journal, bill of material, compound unit ,price level,<br>VAT,TDS.<br><b>Reports</b> : iday book, trial balance, tracking and profit and loss account,<br>balance sheet, cash/bank books, sales register, stock summary, ratio<br>analysis-key board shortcuts.<br><b>Peachtree:</b> Introduction , Features , Starting procedure, setup a new<br>company, setup chart of accounts, customer creation, vendor creation,<br>employees/ sales rep's- Inventory creation-transactions: Purchase/<br>receive inventory, printing of purchase order, payments, sales quotes,<br>sales order, sales, general journal entry, adjust inventory, sales tax<br>creation, recurring journal entry, adjust inventory, reports, cash<br>manager, financial manager, collection manager.<br><b>Project work (Internal assessment only)</b> :A project has to prepared<br>and submitted on Indian and foreign accounting methods ( using tally                                                                                                    | Introduction to financial accounting software                               |  |
| creation, how to manage and operate groups, Display/Alter multiple<br>groups, Accounting group of ledgers<br>Inventory control system: stock groups, display/alter stock groups,<br>delete stock group, unit of measures, display/alter unit of measures,<br>stock item, stock category creation, display /alter stock category, delete<br>a stock category, Go down creation.<br>Accounting vouchers: voucher date changing , contra voucher,<br>payment voucher, receipt voucher, journal voucher, sales voucher,<br>purchase voucher, post-dated voucher.<br>Inventory vouchers: stock journal voucher, physical stock voucher-<br>Features: separate discount column, zero valued entries in vouchers,<br>Additional cost ,use different actual billed quantity, debit notice, credit<br>note, purchase order, sales order, batch wise details, bill wise details,<br>Currency creation, cost centre creation ,budget creation, tracking<br>number, rejection notes, reversing journal, optional voucher,<br>memorandum voucher, Interest calculation ,Bank reconciliation ,<br>Manufacturing journal, bill of material, compound unit ,price level,<br>VAT,TDS.<br>Reports :day book, trial balance, tracking and profit and loss account,<br>balance sheet, cash/bank books, sales register, stock summary, ratio<br>analysis-key board shortcuts.<br>Peachtree: Introduction , Features , Starting procedure, setup a new<br>company, setup chart of accounts, customer creation, vendor creation,<br>employees/ sales rep's Inventory creation-transactions: Purchase/<br>receive inventory, printing of purchase order, payments, sales quotes,<br>sales order, sales, general journal entry, adjust inventory, sales tax<br>creation, recurring journal entries, bank reconciliation, managing pay<br>roll, pay roll entry-reports: trial balance, inventory, reports, cash<br>manager, financial manager, collection manager.<br>Project work (Internal assessment only):A project has to prepared<br>and submitted on Indian and foreign accounting methods ( using tally                                                                                                    | Tally : Introduction, features, getting started with tally ,company         |  |
| groups, Accounting group of ledgers<br>Inventory control system: stock groups, display/alter stock groups,<br>delete stock group, unit of measures, display/alter unit of measures,<br>stock item, stock category creation, display /alter stock category, delete<br>a stock category, Go down creation.<br>Accounting vouchers: voucher date changing , contra voucher,<br>payment voucher, receipt voucher, journal voucher, sales voucher,<br>purchase voucher, post-dated voucher.<br>Inventory vouchers: stock journal voucher, physical stock voucher-<br>Features: separate discount column, zero valued entries in vouchers,<br>Additional cost ,use different actual billed quantity, debit notice, credit<br>note, purchase order, sales order, batch wise details, bill wise details,<br>Currency creation, cost centre creation ,budget creation, tracking<br>number, rejection notes, reversing journal, optional voucher,<br>memorandum voucher, Interest calculation ,Bank reconciliation ,<br>Manufacturing journal, bill of material, compound unit ,price level,<br>VAT,TDS.<br>Reports :day book, trial balance, tracking and profit and loss account,<br>balance sheet, cash/bank books, sales register, stock summary, ratio<br>analysis-key board shortcuts.<br>Peachtree: Introduction , Features , Starting procedure, setup a new<br>company, setup chart of accounts, customer creation, vendor creation,<br>employees/ sales rep's- Inventory creation-transactions: Purchase/<br>receive inventory, printing of purchase order, payments, sales quotes,<br>sales order, sales, general journal entry, adjust inventory, sales tax<br>creation, recurring journal entries, bank reconciliation, managing pay<br>roll, pay roll entry-reports: trial balance, inventory, reports, cash<br>manager, financial manager, collection manager.<br>Project work (Internal assessment only):A project has to prepared<br>and submitted on Indian and foreign accounting methods ( using tally                                                                                                    | creation, group company creation, ledger creation, multiple ledger          |  |
| Inventory control system: stock groups, display/alter stock groups,<br>delete stock group, unit of measures, display/alter unit of measures,<br>stock item, stock category creation, display /alter stock category, delete<br>a stock category, Go down creation.<br>Accounting vouchers: voucher date changing , contra voucher,<br>payment voucher, receipt voucher, journal voucher, sales voucher,<br>purchase voucher, post-dated voucher.<br>Inventory vouchers: stock journal voucher, physical stock voucher-<br>Features: separate discount column, zero valued entries in vouchers,<br>Additional cost ,use different actual billed quantity, debit notice, credit<br>note, purchase order, sales order, batch wise details, bill wise details,<br>Currency creation, cost centre creation ,budget creation, tracking<br>number, rejection notes, reversing journal, optional voucher,<br>memorandum voucher, Interest calculation ,Bank reconciliation ,<br>Manufacturing journal, bill of material, compound unit ,price level,<br>VAT,TDS.<br>Reports :day book, trial balance, tracking and profit and loss account,<br>balance sheet, cash/bank books, sales register, stock summary, ratio<br>analysis-key board shortcuts.<br>Peachtree: Introduction , Features , Starting procedure, setup a new<br>company, setup chart of accounts, customer creation, vendor creation,<br>employees/ sales rep's- Inventory creation-transactions: Purchase/<br>receive inventory, printing of purchase order, payments, sales quotes,<br>sales order, sales, general journal entry, adjust inventory, sales tax<br>creation, recurring journal entries, bank reconciliation, managing pay<br>roll, pay roll entry-reports: trial balance, inventory, reports, cash<br>manager, financial manager, collection manager.<br>Project work (Internal assessment only):A project has to prepared<br>and submitted on Indian and foreign accounting methods ( using tally                                                                                                    | creation, how to manage and operate groups, Display/Alter multiple          |  |
| delete stock group, unit of measures, display/alter unit of measures,<br>stock item, stock category creation, display/alter stock category, delete<br>a stock category, Go down creation.<br>Accounting vouchers: voucher date changing , contra voucher,<br>payment voucher, receipt voucher, journal voucher, sales voucher,<br>purchase voucher, post-dated voucher.<br>Inventory vouchers: stock journal voucher, physical stock voucher-<br>Features: separate discount column, zero valued entries in vouchers,<br>Additional cost ,use different actual billed quantity, debit notice, credit<br>note, purchase order, sales order, batch wise details, bill wise details,<br>Currency creation, cost centre creation ,budget creation, tracking<br>number, rejection notes, reversing journal, optional voucher,<br>memorandum voucher, Interest calculation ,Bank reconciliation ,<br>Manufacturing journal, bill of material, compound unit ,price level,<br>VAT,TDS.<br>Reports :day book, trial balance, tracking and profit and loss account,<br>balance sheet, cash/bank books, sales register, stock summary, ratio<br>analysis-key board shortcuts.<br>Peachtree: Introduction , Features , Starting procedure, setup a new<br>company, setup chart of accounts, customer creation, vendor creation,<br>employees/ sales rep's- Inventory creation-transactions: Purchase/<br>receive inventory, printing of purchase order, payments, sales quotes,<br>sales order, sales, general journal entry, adjust inventory, sales tax<br>creation, recurring journal entries, bank reconciliation managing pay<br>roll, pay roll entry-reports: trial balance, inventory, reports, cash<br>manager, financial manager, collection manager.<br>Project work (Internal assessment only):A project has to prepared<br>and submitted on Indian and foreign accounting methods ( using tally                                                                                                    | groups, Accounting group of ledgers                                         |  |
| stock item, stock category creation, display /alter stock category, delete<br>a stock category, Go down creation.<br>Accounting vouchers: voucher date changing , contra voucher,<br>payment voucher, receipt voucher, journal voucher, sales voucher,<br>purchase voucher, post-dated voucher.<br>Inventory vouchers: stock journal voucher, physical stock voucher-<br>Features: separate discount column, zero valued entries in vouchers,<br>Additional cost ,use different actual billed quantity, debit notice, credit<br>note, purchase order, sales order, batch wise details, bill wise details,<br>Currency creation, cost centre creation ,budget creation, tracking<br>number, rejection notes, reversing journal, optional voucher,<br>memorandum voucher, Interest calculation ,Bank reconciliation ,<br>Manufacturing journal, bill of material, compound unit ,price level,<br>VAT,TDS.<br>Reports :day book, trial balance, tracking and profit and loss account,<br>balance sheet, cash/bank books, sales register, stock summary, ratio<br>analysis-key board shortcuts.<br>Peachtree: Introduction , Features , Starting procedure, setup a new<br>company, setup chart of accounts, customer creation, vendor creation,<br>employees/ sales rep's- Inventory creation-transactions: Purchase/<br>receive inventory, printing of purchase order, payments, sales quotes,<br>sales order, sales, general journal entry, adjust inventory, sales tax<br>creation, recurring journal entries, bank reconciliation managing pay<br>roll, pay roll entry-reports: trial balance, inventory, reports, cash<br>manager, financial manager, collection manager.<br>Project work (Internal assessment only):A project has to prepared<br>and submitted on Indian and foreign accounting methods ( using tally                                                                                                    | Inventory control system: stock groups, display/alter stock groups,         |  |
| stock item, stock category creation, display /alter stock category, delete<br>a stock category, Go down creation.<br>Accounting vouchers: voucher date changing , contra voucher,<br>payment voucher, receipt voucher, journal voucher, sales voucher,<br>purchase voucher, post-dated voucher.<br>Inventory vouchers: stock journal voucher, physical stock voucher-<br>Features: separate discount column, zero valued entries in vouchers,<br>Additional cost ,use different actual billed quantity, debit notice, credit<br>note, purchase order, sales order, batch wise details, bill wise details,<br>Currency creation, cost centre creation ,budget creation, tracking<br>number, rejection notes, reversing journal, optional voucher,<br>memorandum voucher, Interest calculation ,Bank reconciliation ,<br>Manufacturing journal, bill of material, compound unit ,price level,<br>VAT,TDS.<br>Reports :day book, trial balance, tracking and profit and loss account,<br>balance sheet, cash/bank books, sales register, stock summary, ratio<br>analysis-key board shortcuts.<br>Peachtree: Introduction , Features , Starting procedure, setup a new<br>company, setup chart of accounts, customer creation, vendor creation,<br>employees/ sales rep's- Inventory creation-transactions: Purchase/<br>receive inventory, printing of purchase order, payments, sales quotes,<br>sales order, sales, general journal entry, adjust inventory, sales tax<br>creation, recurring journal entries, bank reconciliation managing pay<br>roll, pay roll entry-reports: trial balance, inventory, reports, cash<br>manager, financial manager, collection manager.<br>Project work (Internal assessment only):A project has to prepared<br>and submitted on Indian and foreign accounting methods ( using tally                                                                                                    | delete stock group, unit of measures, display/alter unit of measures,       |  |
| a stock category, Go down creation.<br>Accounting vouchers: voucher date changing , contra voucher,<br>payment voucher, receipt voucher, journal voucher, sales voucher,<br>purchase voucher, post-dated voucher.<br>Inventory vouchers: stock journal voucher, physical stock voucher-<br>Features: separate discount column, zero valued entries in vouchers,<br>Additional cost ,use different actual billed quantity, debit notice, credit<br>note, purchase order, sales order, batch wise details, bill wise details,<br>Currency creation, cost centre creation ,budget creation, tracking<br>number, rejection notes, reversing journal, optional voucher,<br>memorandum voucher, Interest calculation ,Bank reconciliation ,<br>Manufacturing journal, bill of material, compound unit ,price level,<br>VAT,TDS.<br>Reports :day book, trial balance, tracking and profit and loss account,<br>balance sheet, cash/bank books, sales register, stock summary, ratio<br>analysis-key board shortcuts.<br>Peachtree: Introduction , Features , Starting procedure, setup a new<br>company, setup chart of accounts, customer creation, vendor creation,<br>employees/ sales rep's- Inventory creation-transactions: Purchase/<br>receive inventory, printing of purchase order, payments, sales quotes,<br>sales order, sales, general journal entry, adjust inventory, sales tax<br>creation, recurring journal entries, bank reconciliation, managing pay<br>roll, pay roll entry-reports: trial balance, inventory, reports, cash<br>manager, financial manager, collection manager.<br>Project work (Internal assessment only):A project has to prepared<br>and submitted on Indian and foreign accounting methods ( using tally                                                                                                    |                                                                             |  |
| payment voucher, receipt voucher, journal voucher, sales voucher,<br>purchase voucher, post-dated voucher.<br>Inventory vouchers: stock journal voucher, physical stock voucher-<br>Features: separate discount column, zero valued entries in vouchers,<br>Additional cost, use different actual billed quantity, debit notice, credit<br>note, purchase order, sales order, batch wise details, bill wise details,<br>Currency creation, cost centre creation ,budget creation, tracking<br>number, rejection notes, reversing journal, optional voucher,<br>memorandum voucher, Interest calculation ,Bank reconciliation ,<br>Manufacturing journal, bill of material, compound unit ,price level,<br>VAT,TDS.<br>Reports :day book, trial balance, tracking and profit and loss account,<br>balance sheet, cash/bank books, sales register, stock summary, ratio<br>analysis-key board shortcuts.<br>Peachtree: Introduction , Features , Starting procedure, setup a new<br>company, setup chart of accounts, customer creation, vendor creation,<br>employees/ sales rep's- Inventory creation-transactions: Purchase/<br>receive inventory, printing of purchase order, payments, sales quotes,<br>sales order, sales, general journal entry, adjust inventory, sales tax<br>creation, recurring journal entries, bank reconciliation, managing pay<br>roll, pay roll entry-reports: trial balance, inventory, reports, cash<br>manager, financial manager, collection manager.<br>Project work (Internal assessment only):A project has to prepared<br>and submitted on Indian and foreign accounting methods ( using tally                                                                                                    | a stock category, Go down creation.                                         |  |
| payment voucher, receipt voucher, journal voucher, sales voucher,<br>purchase voucher, post-dated voucher.<br>Inventory vouchers: stock journal voucher, physical stock voucher-<br>Features: separate discount column, zero valued entries in vouchers,<br>Additional cost, use different actual billed quantity, debit notice, credit<br>note, purchase order, sales order, batch wise details, bill wise details,<br>Currency creation, cost centre creation ,budget creation, tracking<br>number, rejection notes, reversing journal, optional voucher,<br>memorandum voucher, Interest calculation ,Bank reconciliation ,<br>Manufacturing journal, bill of material, compound unit ,price level,<br>VAT,TDS.<br>Reports :day book, trial balance, tracking and profit and loss account,<br>balance sheet, cash/bank books, sales register, stock summary, ratio<br>analysis-key board shortcuts.<br>Peachtree: Introduction , Features , Starting procedure, setup a new<br>company, setup chart of accounts, customer creation, vendor creation,<br>employees/ sales rep's- Inventory creation-transactions: Purchase/<br>receive inventory, printing of purchase order, payments, sales quotes,<br>sales order, sales, general journal entry, adjust inventory, sales tax<br>creation, recurring journal entries, bank reconciliation, managing pay<br>roll, pay roll entry-reports: trial balance, inventory, reports, cash<br>manager, financial manager, collection manager.<br>Project work (Internal assessment only):A project has to prepared<br>and submitted on Indian and foreign accounting methods ( using tally                                                                                                    | Accounting vouchers: voucher date changing , contra voucher,                |  |
| Inventory vouchers: stock journal voucher, physical stock voucher-<br>Features: separate discount column, zero valued entries in vouchers,<br>Additional cost, use different actual billed quantity, debit notice, credit<br>note, purchase order, sales order, batch wise details, bill wise details,<br>Currency creation, cost centre creation ,budget creation, tracking<br>number, rejection notes, reversing journal, optional voucher,<br>memorandum voucher, Interest calculation ,Bank reconciliation ,<br>Manufacturing journal, bill of material, compound unit ,price level,<br>VAT,TDS.<br>Reports :day book, trial balance, tracking and profit and loss account,<br>balance sheet, cash/bank books, sales register, stock summary, ratio<br>analysis-key board shortcuts.<br>Peachtree: Introduction , Features , Starting procedure, setup a new<br>company, setup chart of accounts, customer creation, vendor creation,<br>employees/ sales rep's- Inventory creation-transactions: Purchase/<br>receive inventory, printing of purchase order, payments, sales quotes,<br>sales order, sales, general journal entry, adjust inventory, sales tax<br>creation, recurring journal entries, bank reconciliation, managing pay<br>roll, pay roll entry-reports: trial balance, inventory, reports, cash<br>manager, financial manager, collection manager.<br>Project work (Internal assessment only):A project has to prepared<br>and submitted on Indian and foreign accounting methods ( using tally                                                                                                    | payment voucher, receipt voucher, journal voucher, sales voucher,           |  |
| Features: separate discount column, zero valued entries in vouchers,         Additional cost ,use different actual billed quantity, debit notice, credit         note, purchase order, sales order, batch wise details, bill wise details,         Currency creation, cost centre creation ,budget creation, tracking         number, rejection notes, reversing journal, optional voucher,         memorandum voucher, Interest calculation ,Bank reconciliation ,         Manufacturing journal, bill of material, compound unit ,price level,         VAT,TDS.         Reports :day book, trial balance, tracking and profit and loss account,         balance sheet, cash/bank books, sales register, stock summary, ratio         analysis-key board shortcuts.         Peachtree: Introduction , Features , Starting procedure, setup a new         company, setup chart of accounts, customer creation, vendor creation,         employees/ sales rep's- Inventory creation-transactions: Purchase/         receive inventory, printing of purchase order, payments, sales quotes,         sales order, sales, general journal entry, adjust inventory, sales tax         creation, recurring journal entries, bank reconciliation, managing pay         roll, pay roll entry-reports: trial balance, inventory, reports, cash         manager, financial manager, collection manager.         Project work (Internal assessment only):A project has to prepared         and submitted on Indian and foreign accounting methods ( using tally <td>purchase voucher, post-dated voucher.</td> <td></td>                                                                                                    | purchase voucher, post-dated voucher.                                       |  |
| Additional cost ,use different actual billed quantity, debit notice, credit<br>note, purchase order, sales order, batch wise details, bill wise details,<br>Currency creation, cost centre creation ,budget creation, tracking<br>number, rejection notes, reversing journal, optional voucher,<br>memorandum voucher, Interest calculation ,Bank reconciliation ,<br>Manufacturing journal, bill of material, compound unit ,price level,<br>VAT,TDS.<br><b>Reports :</b> day book, trial balance, tracking and profit and loss account,<br>balance sheet, cash/bank books, sales register, stock summary, ratio<br>analysis-key board shortcuts.<br><b>Peachtree:</b> Introduction , Features , Starting procedure, setup a new<br>company, setup chart of accounts, customer creation, vendor creation,<br>employees/ sales rep's- Inventory creation-transactions: Purchase/<br>receive inventory, printing of purchase order, payments, sales quotes,<br>sales order, sales, general journal entry, adjust inventory, sales tax<br>creation, recurring journal entries, bank reconciliation, managing pay<br>roll, pay roll entry-reports: trial balance, inventory, reports, cash<br>manager, financial manager, collection manager.<br><b>Project work (Internal assessment only):</b> A project has to prepared<br>and submitted on Indian and foreign accounting methods ( using tally                                                                                                    | Inventory vouchers: stock journal voucher, physical stock voucher-          |  |
| note, purchase order, sales order, batch wise details, bill wise details,<br>Currency creation, cost centre creation ,budget creation, tracking<br>number, rejection notes, reversing journal, optional voucher,<br>memorandum voucher, Interest calculation ,Bank reconciliation ,<br>Manufacturing journal, bill of material, compound unit ,price level,<br>VAT,TDS.<br><b>Reports :</b> day book, trial balance, tracking and profit and loss account,<br>balance sheet, cash/bank books, sales register, stock summary, ratio<br>analysis-key board shortcuts.<br><b>Peachtree:</b> Introduction , Features , Starting procedure, setup a new<br>company, setup chart of accounts, customer creation, vendor creation,<br>employees/ sales rep's- Inventory creation-transactions: Purchase/<br>receive inventory, printing of purchase order, payments, sales quotes,<br>sales order, sales, general journal entry, adjust inventory, sales tax<br>creation, recurring journal entries, bank reconciliation, managing pay<br>roll, pay roll entry-reports: trial balance, inventory, reports, cash<br>manager, financial manager, collection manager.<br><b>Project work (Internal assessment only):</b> A project has to prepared<br>and submitted on Indian and foreign accounting methods ( using tally                                                                                                    | Features: separate discount column, zero valued entries in vouchers,        |  |
| Currency creation, cost centre creation ,budget creation, tracking<br>number, rejection notes, reversing journal, optional voucher,<br>memorandum voucher, Interest calculation ,Bank reconciliation ,<br>Manufacturing journal, bill of material, compound unit ,price level,<br>VAT,TDS.<br><b>Reports :</b> day book, trial balance, tracking and profit and loss account,<br>balance sheet, cash/bank books, sales register, stock summary, ratio<br>analysis-key board shortcuts.<br><b>Peachtree:</b> Introduction , Features , Starting procedure, setup a new<br>company, setup chart of accounts, customer creation, vendor creation,<br>employees/ sales rep's- Inventory creation-transactions: Purchase/<br>receive inventory, printing of purchase order, payments, sales quotes,<br>sales order, sales, general journal entry, adjust inventory, sales tax<br>creation, recurring journal entries, bank reconciliation, managing pay<br>roll, pay roll entry-reports: trial balance, inventory, reports, cash<br>manager, financial manager, collection manager.<br><b>Project work (Internal assessment only):</b> A project has to prepared<br>and submitted on Indian and foreign accounting methods ( using tally                                                                                                    | Additional cost ,use different actual billed quantity, debit notice, credit |  |
| number, rejection notes, reversing journal, optional voucher,<br>memorandum voucher, Interest calculation ,Bank reconciliation ,<br>Manufacturing journal, bill of material, compound unit ,price level,<br>VAT,TDS.<br><b>Reports</b> :day book, trial balance, tracking and profit and loss account,<br>balance sheet, cash/bank books, sales register, stock summary, ratio<br>analysis-key board shortcuts.<br><b>Peachtree:</b> Introduction , Features , Starting procedure, setup a new<br>company, setup chart of accounts, customer creation, vendor creation,<br>employees/ sales rep's- Inventory creation-transactions: Purchase/<br>receive inventory, printing of purchase order, payments, sales quotes,<br>sales order, sales, general journal entry, adjust inventory, sales tax<br>creation, recurring journal entries, bank reconciliation, managing pay<br>roll, pay roll entry-reports: trial balance, inventory, reports, cash<br>manager, financial manager, collection manager.<br><b>Project work (Internal assessment only):</b> A project has to prepared<br>and submitted on Indian and foreign accounting methods ( using tally                                                                                                    | note, purchase order, sales order, batch wise details, bill wise details,   |  |
| memorandum voucher, Interest calculation ,Bank reconciliation ,<br>Manufacturing journal, bill of material, compound unit ,price level,<br>VAT,TDS.<br><b>Reports :</b> day book, trial balance, tracking and profit and loss account,<br>balance sheet, cash/bank books, sales register, stock summary, ratio<br>analysis-key board shortcuts.<br><b>Peachtree:</b> Introduction , Features , Starting procedure, setup a new<br>company, setup chart of accounts, customer creation, vendor creation,<br>employees/ sales rep's- Inventory creation-transactions: Purchase/<br>receive inventory, printing of purchase order, payments, sales quotes,<br>sales order, sales, general journal entry, adjust inventory, sales tax<br>creation, recurring journal entries, bank reconciliation, managing pay<br>roll, pay roll entry-reports: trial balance, inventory, reports, cash<br>manager, financial manager, collection manager.<br><b>Project work (Internal assessment only):</b> A project has to prepared<br>and submitted on Indian and foreign accounting methods ( using tally                                                                                                    | Currency creation, cost centre creation ,budget creation, tracking          |  |
| Manufacturing journal, bill of material, compound unit ,price level,<br>VAT,TDS.<br><b>Reports</b> :day book, trial balance, tracking and profit and loss account,<br>balance sheet, cash/bank books, sales register, stock summary, ratio<br>analysis-key board shortcuts.<br><b>Peachtree:</b> Introduction, Features, Starting procedure, setup a new<br>company, setup chart of accounts, customer creation, vendor creation,<br>employees/ sales rep's- Inventory creation-transactions: Purchase/<br>receive inventory, printing of purchase order, payments, sales quotes,<br>sales order, sales, general journal entry, adjust inventory, sales tax<br>creation, recurring journal entries, bank reconciliation, managing pay<br>roll, pay roll entry-reports: trial balance, inventory, reports, cash<br>manager, financial manager, collection manager.<br><b>Project work (Internal assessment only):</b> A project has to prepared<br>and submitted on Indian and foreign accounting methods ( using tally                                                                                                    | number, rejection notes, reversing journal, optional voucher,               |  |
| VAT,TDS.<br><b>Reports</b> :day book, trial balance, tracking and profit and loss account,<br>balance sheet, cash/bank books, sales register, stock summary, ratio<br>analysis-key board shortcuts.<br><b>Peachtree:</b> Introduction, Features, Starting procedure, setup a new<br>company, setup chart of accounts, customer creation, vendor creation,<br>employees/ sales rep's- Inventory creation-transactions: Purchase/<br>receive inventory, printing of purchase order, payments, sales quotes,<br>sales order, sales, general journal entry, adjust inventory, sales tax<br>creation, recurring journal entries, bank reconciliation, managing pay<br>roll, pay roll entry-reports: trial balance, inventory, reports, cash<br>manager, financial manager, collection manager.<br><b>Project work (Internal assessment only):</b> A project has to prepared<br>and submitted on Indian and foreign accounting methods ( using tally                                                                                                    | memorandum voucher, Interest calculation ,Bank reconciliation ,             |  |
| Reports :day book, trial balance, tracking and profit and loss account,<br>balance sheet, cash/bank books, sales register, stock summary, ratio<br>analysis-key board shortcuts.Peachtree:Introduction , Features , Starting procedure, setup a new<br>company, setup chart of accounts, customer creation, vendor creation,<br>employees/ sales rep's- Inventory creation-transactions: Purchase/<br>receive inventory, printing of purchase order, payments, sales quotes,<br>sales order, sales, general journal entry, adjust inventory, sales tax<br>creation, recurring journal entries, bank reconciliation, managing pay<br>roll, pay roll entry-reports: trial balance, inventory, reports, cash<br>manager, financial manager, collection manager.Project work (Internal assessment only):A project has to prepared<br>and submitted on Indian and foreign accounting methods ( using tally                                                                                                    | Manufacturing journal, bill of material, compound unit ,price level,        |  |
| balance sheet, cash/bank books, sales register, stock summary, ratio<br>analysis-key board shortcuts.<br>Peachtree: Introduction , Features , Starting procedure, setup a new<br>company, setup chart of accounts, customer creation, vendor creation,<br>employees/ sales rep's- Inventory creation-transactions: Purchase/<br>receive inventory, printing of purchase order, payments, sales quotes,<br>sales order, sales, general journal entry, adjust inventory, sales tax<br>creation, recurring journal entries, bank reconciliation, managing pay<br>roll, pay roll entry-reports: trial balance, inventory, reports, cash<br>manager, financial manager, collection manager.<br>Project work (Internal assessment only):A project has to prepared<br>and submitted on Indian and foreign accounting methods ( using tally                                                                                                    | VAT,TDS.                                                                    |  |
| analysis-key board shortcuts.Peachtree: Introduction , Features , Starting procedure, setup a new<br>company, setup chart of accounts, customer creation, vendor creation,<br>employees/ sales rep's- Inventory creation-transactions: Purchase/<br>receive inventory, printing of purchase order, payments, sales quotes,<br>sales order, sales, general journal entry, adjust inventory, sales tax<br>creation, recurring journal entries, bank reconciliation, managing pay<br>roll, pay roll entry-reports: trial balance, inventory, reports, cash<br>manager, financial manager, collection manager.Project work (Internal assessment only):A project has to prepared<br>and submitted on Indian and foreign accounting methods ( using tally                                                                                                    | Reports : day book, trial balance, tracking and profit and loss account,    |  |
| Peachtree:Introduction , Features , Starting procedure, setup a new<br>company, setup chart of accounts, customer creation, vendor creation,<br>employees/ sales rep's- Inventory creation-transactions: Purchase/<br>receive inventory, printing of purchase order, payments, sales quotes,<br>sales order, sales, general journal entry, adjust inventory, sales tax<br>creation, recurring journal entries, bank reconciliation, managing pay<br>roll, pay roll entry-reports: trial balance, inventory, reports, cash<br>manager, financial manager, collection manager.Project work (Internal assessment only):A project has to prepared<br>and submitted on Indian and foreign accounting methods ( using tally                                                                                                    | balance sheet, cash/bank books, sales register, stock summary, ratio        |  |
| company, setup chart of accounts, customer creation, vendor creation,<br>employees/ sales rep's- Inventory creation-transactions: Purchase/<br>receive inventory, printing of purchase order, payments, sales quotes,<br>sales order, sales, general journal entry, adjust inventory, sales tax<br>creation, recurring journal entries, bank reconciliation, managing pay<br>roll, pay roll entry-reports: trial balance, inventory, reports, cash<br>manager, financial manager, collection manager.<br><b>Project work (Internal assessment only):</b> A project has to prepared<br>and submitted on Indian and foreign accounting methods ( using tally                                                                                                    | analysis-key board shortcuts.                                               |  |
| employees/ sales rep's- Inventory creation-transactions: Purchase/<br>receive inventory, printing of purchase order, payments, sales quotes,<br>sales order, sales, general journal entry, adjust inventory, sales tax<br>creation, recurring journal entries, bank reconciliation, managing pay<br>roll, pay roll entry-reports: trial balance, inventory, reports, cash<br>manager, financial manager, collection manager.<br><b>Project work (Internal assessment only):</b> A project has to prepared<br>and submitted on Indian and foreign accounting methods ( using tally                                                                                                    | Peachtree: Introduction, Features, Starting procedure, setup a new          |  |
| receive inventory, printing of purchase order, payments, sales quotes,<br>sales order, sales, general journal entry, adjust inventory, sales tax<br>creation, recurring journal entries, bank reconciliation, managing pay<br>roll, pay roll entry-reports: trial balance, inventory, reports, cash<br>manager, financial manager, collection manager.<br><b>Project work (Internal assessment only):</b> A project has to prepared<br>and submitted on Indian and foreign accounting methods ( using tally                                                                                                    | company, setup chart of accounts, customer creation, vendor creation,       |  |
| sales order, sales, general journal entry, adjust inventory, sales tax<br>creation, recurring journal entries, bank reconciliation, managing pay<br>roll, pay roll entry-reports: trial balance, inventory, reports, cash<br>manager, financial manager, collection manager.<br><b>Project work (Internal assessment only):</b> A project has to prepared<br>and submitted on Indian and foreign accounting methods ( using tally                                                                                                    | employees/ sales rep's- Inventory creation-transactions: Purchase/          |  |
| creation, recurring journal entries, bank reconciliation, managing pay<br>roll, pay roll entry-reports: trial balance, inventory, reports, cash<br>manager, financial manager, collection manager.<br><b>Project work (Internal assessment only):</b> A project has to prepared<br>and submitted on Indian and foreign accounting methods ( using tally                                                                                                    | receive inventory, printing of purchase order, payments, sales quotes,      |  |
| roll, pay roll entry-reports: trial balance, inventory, reports, cash         manager, financial manager, collection manager.         Project work (Internal assessment only): A project has to prepared         and submitted on Indian and foreign accounting methods ( using tally                                                                                                    | sales order, sales, general journal entry, adjust inventory, sales tax      |  |
| manager, financial manager, collection manager.         Project work (Internal assessment only): A project has to prepared<br>and submitted on Indian and foreign accounting methods ( using tally                                                                                                    | creation, recurring journal entries, bank reconciliation, managing pay      |  |
| Project work (Internal assessment only): A project has to prepared<br>and submitted on Indian and foreign accounting methods ( using tally                                                                                                    | roll, pay roll entry-reports: trial balance, inventory, reports, cash       |  |
| and submitted on Indian and foreign accounting methods ( using tally                                                                                                    | manager, financial manager, collection manager.                             |  |
|                                                                                                    | Project work (Internal assessment only): A project has to prepared          |  |
| and peach tree) in the following type of businesses. Manufacturer's                                                                                                    | and submitted on Indian and foreign accounting methods ( using tally        |  |
|                                                                                                    | and peach tree) in the following type of businesses. Manufacturer's         |  |

account, Traders account and non-traders account

#### **Course Outcomes:**

- The student will be able to understand the basics of computer hardware and software.
- They will be able to do Computer Operations smoothly.
- After completion of this course He/ She get a thorough knowledge inMS.Office package, accounting software such as Tally &Sage 50 and internet operations.
- The students can gain practical experience in Manual and computerized accounting.

#### Mode of Evaluation:

Attendance, final theory examination and final practical examination

## **Resource Persons**

Mr. Lenin Joy Assistant Professor Commerce (SF) Deva Matha College Kuravilangad Mr. Vince Sebastian Assistant Professor Commerce (SF) Deva Matha College Kuravilangad

# BROCHURE

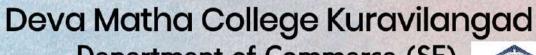

Department of Commerce (SF)

#### in association with Kerala State Rutronix Add-on Course on

Professional Diploma in Computerized Financial Accounting

Resource Persons

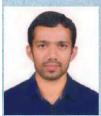

Mr.Lenin Joy M.Com, DCFA, DIFA Assistant Professor Commerce (SF) Deva Matha College Kuravilangad, Kottayam

Duration:6 months (160 hours)

Time:8.30 am to 5.00 pm Monday to Saturday

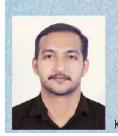

Mr.Vince Sebastian M.Com, DCFA Assistant Professor Commerce (SF) Deva Matha College Kuravilangad ,Kottayam

Venue: Computer Lab SF Building

| Sl.No | Class No. / Admission<br>No | Name Of The Student | Department                    |
|-------|-----------------------------|---------------------|-------------------------------|
| 1     | 1552                        | Jismon K J          | B.Com Co-Operation            |
| 2     | 1498                        | Denson Danties      | B.Com Co-Operation            |
| 3     | 1433                        | Chandini M.P        | B.Com Co-Operation            |
| 4     | 1491                        | Anisha Sabu         | B.Com Co-Operation            |
| 5     | 1545                        | Karthik P J         | B.Com Co-Operation            |
| 6     | 1519                        | Joyal Anto          | B.Com Co-Operation            |
| 7     | 1465                        | Alex Scaria         | B.Com Co-Operation            |
| 8     | 1548                        | Samuvel George      | B.Com Co-Operation            |
| 9     | 1468                        | Geo Joseph          | B.Com Finance And<br>Taxation |
| 10    | 1423                        | Arjun P Shaji       | B.Com Finance And<br>Taxation |
| 11    | 1459                        | Aiswarya Sabu       | B.Com Co-Operation            |
| 12    | 1504                        | Shilpa Anil         | B.Com Co-Operation            |
| 13    | 1488                        | Sreelakshmi Babu    | B.Com Co-Operation            |
| 14    | 1493                        | Alen T Mathew       | B.Com Co-Operation            |

## STUDENTS LIST

Feedback on the course

|           |                   |                   |        |                              |                                      | 8. How<br>would you<br>rate this       | 9. Rate<br>the<br>Course             | 10. How do<br>you rate the<br>coordination<br>of the<br>course by<br>the | 11. How<br>would you<br>rate your<br>overall |
|-----------|-------------------|-------------------|--------|------------------------------|--------------------------------------|----------------------------------------|--------------------------------------|--------------------------------------------------------------------------|----------------------------------------------|
| SI.<br>No | Admissi<br>on No. | Name              | Course | Class                        | Gmail ID                             | Add-on<br>Programme<br>as a whole<br>? | Design of<br>PDCFA<br>program<br>me. | Department<br>of<br>Commerce<br>(SF)?                                    | experienc<br>e with<br>Add-on<br>Classes.    |
| 1         | 1552              | JISMON K J        | PDCFA  | B.COM CO-<br>OPERATION       | jismonkj17@<br>gmail.com             | Average                                | Good                                 | Good                                                                     | Met<br>expectatio<br>ns                      |
| 2         | 1498              | DENSON<br>DANTIES | PDCFA  | B.COM CO-<br>OPERATION       | dintosaiban@<br>gmail.com            | Excellent                              | Excellent                            | Excellent                                                                | Met<br>expectatio<br>ns                      |
| 3         | 1433              | CHANDINI<br>M.P   | PDCFA  | B.COM CO-<br>OPERATION       | <u>chandinimp@</u><br>gmail.com      | Excellent                              | Excellent                            | Excellent                                                                | Met<br>expectatio<br>ns                      |
| 4         | 1491              | ANISHA<br>SABU    | PDCFA  | B.COM CO-<br>OPERATION       | anishasabu27<br>@gmail.com           | Excellent                              | Excellent                            | Good                                                                     | Met<br>expectatio<br>ns                      |
| 5         | 1545              | KARTHIK P<br>J    | PDCFA  | B.COM CO-<br>OPERATION       | <u>karthikjairaj9</u><br>9@gmail.com | Excellent                              | Good                                 | Good                                                                     | Exceeded<br>expectatio<br>ns                 |
| 6         | 1519              | JOYAL<br>ANTO     | PDCFA  | B.COM CO-<br>OPERATION       | joyalanto999<br>@gmail.com           | Good                                   | Good                                 | Good                                                                     | Met<br>expectatio<br>ns                      |
| 7         | 1465              | ALEX<br>SCARIA    | PDCFA  | B.COM CO-<br>OPERATION       | alexscaria39<br>@gmail.com           | Excellent                              | Excellent                            | Excellent                                                                | Exceeded<br>expectatio<br>ns                 |
| 8         | 1548              | SAMUVEL<br>GEORGE | PDCFA  | B.COM CO-<br>OPERATION       | samuvelgeorg<br>e0990@gmail<br>.com  | Good                                   | Good                                 | Good                                                                     | Met<br>expectatio<br>ns                      |
|           |                   | GEO               |        | B.COM<br>FINANCE<br>AND      | geojoseph199                         |                                        |                                      |                                                                          | Met<br>expectatio                            |
| 9         | 1468              | JOSEPH            | PDCFA  | TAXATION<br>B.COM<br>FINANCE | <u>9@gmail.com</u>                   | Good                                   | Average                              | Good                                                                     | ns<br>Met                                    |
| 10        | 1423              | ARJUN P<br>SHAJI  | PDCFA  | AND<br>TAXATION              | arjunpshaji69<br>@gmail.com          | Good                                   | Good                                 | Good                                                                     | expectatio<br>ns                             |

#### DEVA MATHA COLLEGE, KURAVILANGAD

| 11 | 1459 | AISWARYA<br>SABU     | PDCFA | B.COM CO-<br>OPERATION | aiswaryasabu<br>1999@gmail.<br>com        | Excellent | Excellent | Good      | Met<br>expectatio<br>ns |
|----|------|----------------------|-------|------------------------|-------------------------------------------|-----------|-----------|-----------|-------------------------|
| 12 | 1504 | SHILPA<br>ANIL       | PDCFA | B.COM CO-<br>OPERATION | shilpaanilshilp<br>a19@gmail.c<br>om      | Excellent | Excellent | Good      | Met<br>expectatio<br>ns |
| 13 | 1488 | SREELAKS<br>HMI BABU | PDCFA | B.COM CO-<br>OPERATION | <u>sreekuttybab</u><br>u678@gmail.<br>com | Excellent | Excellent | Excellent | Met<br>expectatio<br>ns |
| 14 | 1493 | ALEN T<br>MATHEW     | PDCFA | B.COM CO-<br>OPERATION | alentmathew<br>@gmail.com                 | Excellent | Excellent | Excellent | Met<br>expectatio<br>ns |

# Students list

| SI.<br>No | ID. No     | Temporary<br>ID | Name                                                                                                   | Image | Course | Reg.<br>Fee | Challan No. | Status     | Actior |
|-----------|------------|-----------------|----------------------------------------------------------------------------------------------------|-------|--------|-------------|-------------|------------|--------|
| 1         | A19K30E001 |                 | JISMON K J<br>jismonkj17@gmail.com<br>Mob : 9995662290<br>Land Ph : App. No :<br>901170                |       | PDCFA  | 1770        | A19K0300001 | Registered |        |
| 2         | A19K30E002 |                 | DENSON DANTIES<br>densondanties11@gmail.<br>com Mob :<br>9846945775 Land<br>Ph : App. No :<br>901172   |       | PDCFA  | 1770        | A19K0300001 | Registered |        |
| 3         | A19K30E003 |                 | CHANDINI M.P<br>chandinimp7@gmail.com<br>Mob : 9447809192<br>Land Ph : App. No :<br>901166             |       | PDCFA  | 1770        | A19K0300001 | Registered |        |
| 4         | A19K30E004 |                 | ANISHA SABU<br>anishasabu27@gmail.com<br>Mob : 9188397820<br>Land Ph : App. No :<br>901167             |       | PDCFA  | 1770        | A19K0300001 | Registered |        |
| 5         | A19K30E005 |                 | KARTHIK P J<br>karthikjairaj99@gmail.com<br>Mob : 8156940127<br>Land Ph : App. No :<br>901169          |       | PDCFA  | 1770        | A19K0300001 | Registered |        |
| 6         | A19K30E006 |                 | JOYAL ANTO<br>anto30joyal@gmail.com<br>Mob : 9539617200<br>Land Ph : App. No :<br>901168               |       | PDCFA  | 1770        | A19K0300001 | Registered |        |
| 7         |            |                 | ALEN T MATHEW<br>alanmathewpopy@gmail.<br>com Mob :<br>8129185421 Land<br>Ph : App. No :<br>901171     |       | PDCFA  | 1770        | A19K0300003 | Pending    |        |
| 8         | A19K30E007 |                 | ALEX SCARIA<br>alexscaria39@gmail.com<br>Mob : 9495447069<br>Land Ph : App. No :<br>901173             |       | PDCFA  | 1770        | A19K0300001 | Registered |        |
| 9         | A19K30E008 |                 | SAMUVEL GEORGE<br>samuvelgeorge4444@gmail.<br>com Mob :<br>9544575771 Land<br>Ph : App. No :<br>901174 |       | PDCFA  | 1770        | A19K0300001 | Registered |        |
| 10        | A19K30E009 |                 | GEO JOSEPH<br>rgeojoseph1999@gmail.<br>com Mob :<br>9207201420 Land<br>Ph : App. No :<br>901150        |       | PDCFA  | 1770        | A19K0300001 | Registered |        |
| 11        | A19K30E010 |                 | ARJUN P SHAJI<br>arjunpshaji69@gmail.com                                                               |       | PDCFA  | 1770        | A19K0300001 | Registered |        |

## Students - A19

| SI.<br>No | ID. No     | Temporary<br>ID | Name                                                                                              | lmage | Course | Reg.<br>Fee | Challan No. | Status     | Actior |
|-----------|------------|-----------------|---------------------------------------------------------------------------------------------------|-------|--------|-------------|-------------|------------|--------|
|           |            |                 | Mob : 9847677569<br>Land Ph : App. No :<br>901149                                                 | i.    |        |             |             |            |        |
| 12        | A19K30E011 |                 | AISWARYA SABU<br>leninjoy@gmail.com<br>Mob : 9605067485<br>Land Ph : App. No :<br>901147          |       | PDCFA  | 1770        | A19K0300001 | Registered |        |
| 13        | A19K30E012 |                 | SHILPA ANIL<br>leninjoy@gmail.com<br>Mob : 9605067485<br>Land Ph : App. No :<br>901148            |       | PDCFA  | 1770        | A19K0300001 | Registered |        |
| 14        | A19K30E013 |                 | SREELAKSHMI BABU<br>leninjoy@gmail.com<br>Mob : 9605067485<br>Land Ph : App. No :<br>901146       |       | PDCFA  | 1770        | A19K0300001 | Registered |        |
| 15        | A19K30E014 |                 | ALEN T MATHEW<br>alanmathewpopy@gmail.<br>com Mob :<br>9495150649 Land<br>Ph : App.No :<br>901171 |       | PDCFA  | 1785        | A19K0300002 | Registered |        |

## Examination Mark list

|        |            |                |        |        |           | % of  |       |
|--------|------------|----------------|--------|--------|-----------|-------|-------|
| Sl. No | ID. No     | Name           | Course | Theory | Practical | Marks | Grade |
| 1      | A19K30E001 | JISMON K J     | PDCFA  | 88     | 98        | 93    | A+    |
| 2      | A19K30E002 | DENSON DANTIES | PDCFA  | 70     | 76        | 73    | А     |
| 3      | A19K30E003 | CHANDINI M.P   | PDCFA  | 88     | 96        | 92    | A+    |
| 4      | A19K30E004 | ANISHA SABU    | PDCFA  | 82     | 88        | 85    | A+    |
| 5      | A19K30E005 | KARTHIK P J    | PDCFA  | 76     | 82        | 79    | А     |
| 6      | A19K30E006 | JOYAL ANTO     | PDCFA  | 82     | 86        | 84    | A+    |
| 7      | A19K30E007 | ALEX SCARIA    | PDCFA  | 72     | 86        | 79    | А     |
| 8      | A19K30E008 | SAMUVEL GEORGE | PDCFA  | 66     | 72        | 69    | В     |
| 9      | A19K30E009 | GEO JOSEPH     | PDCFA  | 70     | 78        | 74    | А     |
| 10     | A19K30E010 | ARJUN P SHAJI  | PDCFA  | 72     | 78        | 75    | А     |
| 11     | A19K30E011 | AISWARYA SABU  | PDCFA  | 76     | 82        | 79    | А     |
| 12     | A19K30E012 | SHILPA ANIL    | PDCFA  | 72     | 80        | 76    | А     |
|        |            | SREELAKSHMI    |        |        |           |       |       |
| 13     | A19K30E013 | BABU           | PDCFA  | 88     | 92        | 90    | A+    |
| 14     | A19K30E014 | ALEN T MATHEW  | PDCFA  | 70     | 82        | 76    | А     |

| Interview         ATTENDAVIC SHEEF, ADDO-ON COURSE FORCA 2019-20           Interview         Interview                                                                                                    | 14 S                                                                                                    | 13 S       | 12 5          | 11 K           | 10 10     | 9 JI        | 9 8       | 70            | 60          | 5 AF            | 4 A1       | 3 AL       | 2 AL        | P           | S.no                  |              |              |  |  |
|----------------------------------------------------------------------------------------------------|----------------------------------------------------------------------------------------------------|------------|---------------|----------------|-----------|-------------|-----------|---------------|-------------|-----------------|------------|------------|-------------|-------------|-----------------------|--------------|--------------|--|--|
| ATTENDANCE SHEET- ADD-ON COURSE - PDCFA 2019-200<br>COMMERCE (S.F.<br>19-03-2020 19-03-2020 21-03-2020 21-03-2020 24-03-2010 25-03-2020<br>19-03-2020 19-03-2020 19-03-2020 21-03-2020 24-03-2010 25-03-2020<br>19-03-2020 19-03-2020 19-03-2020 21-03-2020 24-03-2010 25-03-2020<br>19-03-2020 19-03-2020 19-03-2020 24-03-2020 24-03-20 | 14 SREELAKSHMI BABU                                                                                                    | HILPA ANIL | AMUVEL GEORGE | 11 KARTHIK P J | DYAL ANTO | 9 JISMON KJ | EO JOSEPH | ENSON DANTIES | HANDINI M.P | S ARJUN P SHAJI | VISHA SABU | EX SCARIA  | EN T MATHEW | SWARYA SABU | Name of the Candidate |              |              |  |  |
| NDANCE SHEET- ADD-ON COURSE PDCFA 2019-20         2.1-03-2020         2.1-03-2020         2.1-03-2020         2.1-03-2020         2.1-03-2020         2.1-03-2020         2.1-03-2020         2.1-03-2020         2.1-03-2020         2.1-03-2020         2.1-03-2020         2.1-03-2020         2.1-03-2020         2.1-03-2020         2.1-03-2020         2.1-03-2020         2.1-03-2020         2.1-03-2020         2.1-03-2020         2.1-03-2020         2.1-03-2020         2.1-03-2020         2.1-03-2020         2.1-03-2020         2.1-03-2020         2.1-03-2020         2.1-03-2020         2.1-03-2020         2.1-03-2020         2.1-03-2020         2.1-03-2020         2.1-03-2020         2.1-03-2020         2.1-03-2020         2.1-03-2020         2.1-03-2020         2.1-03-2020         2.1-03-2020         2.1-03-2020         2.1-03-2020         2.1-03-2020         2.1-03-2020         2.1-03-2020         2.1-03-2020         2.1-03-2020         2.1-03-2020 <th 2"2"2"2"2"2"2"2"2"2"2"2"2"2"2"2"2"2<="" colspan="2" td=""><td>Sidality</td><td>Stanton</td><td>1 America</td><td>Andre -</td><td>ACT</td><td>Children I</td><td>C</td><td>Denver</td><td>C'Woundam!</td><td>the second</td><td>In hund</td><td>Aler</td><td>Der</td><td></td><td>020</td><td></td><td></td></th>                                                                                                    | <td>Sidality</td> <td>Stanton</td> <td>1 America</td> <td>Andre -</td> <td>ACT</td> <td>Children I</td> <td>C</td> <td>Denver</td> <td>C'Woundam!</td> <td>the second</td> <td>In hund</td> <td>Aler</td> <td>Der</td> <td></td> <td>020</td> <td></td> <td></td> |            | Sidality      | Stanton        | 1 America | Andre -     | ACT       | Children I    | C           | Denver          | C'Woundam! | the second | In hund     | Aler        | Der                   |              | 020          |  |  |
| 12 12 12 12 12 12 12 12 12 12 12 12 12 1                                                                                                    | Steelak                                                                                                    | Simp       | And t         | d out the      | a start   | A SA        | that      | Denter        | Chandlen    | Allen           | Auntres    | let-       | No2         | Land        | 18-03-2020            |              | ATTENDAN     |  |  |
| 12 12 12 12 12 12 12 12 12 12 12 12 12 1                                                                                                    | Sreuber                                                                                                    | Strate     | A Mark        | North V        | A A A     |             | R.        | Perme         | Chandra     | AST.            | August     | Alexa      | Xur/        | Alteret     | 19-03-2020            | COM          | CE SHEET- AI |  |  |
| 12 12 12 12 12 12 12 12 12 12 12 12 12 1                                                                                                    | Sharman                                                                                                    | Shart-     | A I           | the second     | A         | (Charles    | R.        | Person        | dialogia    | なる              | ANTERNAS.  | Alex       | der         | Aller       | 20-03-2020            | IMERCE (S.F) | DD-ON COUR   |  |  |
| 12 12 12 12 12 12 12 12 12 12 12 12 12 1                                                                                                    | Treating                                                                                                    | Shart Line |               | ALA            | Value A   | C Strang    | (1)       | Dere          | Chandra     | THE PARTY       | ANUT       | ABOI       | They        | E.          | 21-03-2020            |              | SE -PDCFA 2  |  |  |
| A CONTRACT OF A CONTRACT OF A            | Turnet                                                                                                    | a later    |               | APA            | - Parts   | C VY        | 1 Mar     |               | Charlonn    | the second      | EALANNY    | Allexi     | Huar        |             | 1                     |              | 019-20       |  |  |
|                                                                                                    |                                                                                                    |            | R             |                | - Cal     |             | Ser.      | X             | CHANNEL     |                 | AUMIVE     | AVER       | 12          | 1           | 2020                  | -            |              |  |  |
|                                                                                                    | - H                                                                                                    | -          |               |                | - AWAR    | A A A       | A Martin  |               | Chanan      | 地へ              | Alunta     | Alle!      | The second  | T           |                       |              |              |  |  |
|                                                                                                    | Time                                                                                                    | C- dalli   |               |                | L'ANK     | and the     | 1 Silon   | A COL         | Chanter     |                 | Animal and | Max        | N.          |             | 26-03-2020            |              |              |  |  |

## Attendance sheet

|  |  |                                                                                                    |                |                        |             |                |                |                 |               |                 | _               | I.a.                                                                                                    | _              | -                                              |
|--|--|----------------------------------------------------------------------------------------------------|----------------|------------------------|-------------|----------------|----------------|-----------------|---------------|-----------------|-----------------|----------------------------------------------------------------------------------------------------|----------------|------------------------------------------------|
|  |  | 13 SHILPA ANIL                                                                                                    | 11 KARTHIK P J | 10 JOYAL ANTO          | 9 JISMON KJ | 8 GEO JOSEPH   | 6 CHANDINI M.P | 5 ARJUN P SHAJI | 4 ANISHA SABU | 2 ALEN T MATHEW | 1 AISWARYA SABU | s.no Name of the Candidate                                                                                                    |                |                                                |
|  |  | Statem                                                                                                    | A STATE        | (B)                    | 1 BBP       |                | Channel        |                 | August        | F               | MEX             | 15-05-2020                                                                                                    |                |                                                |
|  |  | and the second second s | A Start        | Contract of the second | Clus Bagan  | R.             | Chongran       |                 | Aunt          | Ales            | A MARKET        | 18-05-2020                                                                                                    |                | ATTENDAN                                       |
|  |  | atting.                                                                                                    |                | Destant                | 1000        | 0              | Dorphan        | Att             | Awards-       | Lleva.          |                 | 2020                                                                                                    | COM            | ATTENDANCE SHEET- ADD-ON COURSE -PDCFA 2019-20 |
|  |  | and the second                                                                                                    | Harris A       | Tarter I               | T 1001      | (max)          | Denner         | A HAN           | Awarker       | Laves           | 6               | 20-05-2020                                                                                                    | COMMERCE (S.F) | DD-ON COUR                                     |
|  |  | STELLE                                                                                                    | Commet         |                        | Control     | Ð              | Pennet         | 1 AN            | Aunthe        | Alex            | No.             | 21-05-2020                                                                                                    |                | SE -PDCFA Z                                    |
|  |  | Shills                                                                                                    |                | NTH'                   | Clipper-    | (See           | Dester         |                 | Anning        | Albert          | Tes             | 12-03-2020                                                                                                    |                | 019-20                                         |
|  |  | s where                                                                                                    | A minut        |                        |             | and the second | Doundary D     | - Changer &     |               | Det-            | 200/            | ATTENED                                                                                                    |                |                                                |
|  |  | MAL S                                                                                                    | A State        | ないで                    | A AND       | Con C          | Santa D        | Themas -        | ALEN /        | Car 1           | 1 / 19          | -                                                                                                    | 1000200        |                                                |
|  |  | MAR S                                                                                                    | the second     | いまった                   | A BE        | T want         | annon D        | Nordan -        | The Action    | Lose 1          | ten t           | the                                                                                                    | 26-05-2020     |                                                |
|  |  | A.                                                                                                    | annut 1        | います                    | 有           | Star .         | amon           |                 | 311           | ALBA            | Ner.            | Par and the second second seco | 27-05-2020     |                                                |

# Sample Certificates

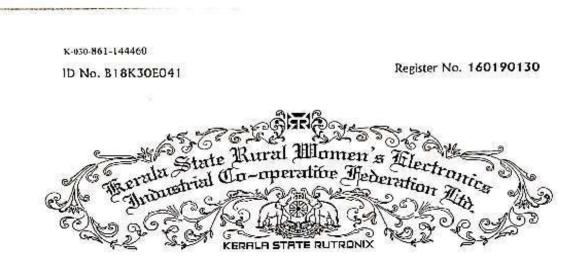

# Certificate

The Kerala State Rural Women's Electronics Industrial Co-operative Federation I.td. hereby makes it known that

Aarani P Shaji

bas been awarded the

Professional Diploma in Computerised Financial Accounting helshe, baving been certified by duly appointed examiners to be qualified to receive the same, and having been by them placed in the First Class at the examination held in November 2020 Given under the seal of the Federation

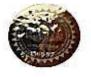

Thiruvananthapuram Kerala, India, 695010 Dated: 17-February-2021

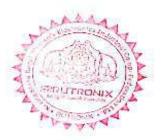

Suresh Kumar S Managing Director

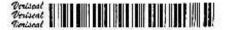

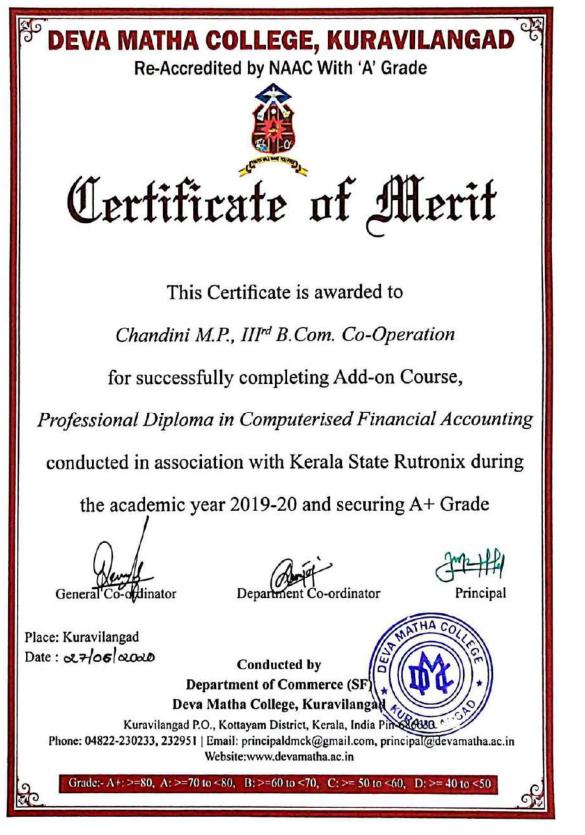

#### Conclusion

The course successfully provided the knowledge of basics of computer, MS Office and detailed study of various computerized accounting packages to the students of both B.com Finance and Taxation and Co-operation. It empowered the students to become experts in manual and computerized accounting. The classes were handled by experienced resource person in the respective fields. Feedbacks were collected through online Form. PSC approved certificates were distributed to the eligible students based on their scores in qualifying examination conducted by Kerala State Rutronix and certificates from Deva Matha College Kuravilangad were issued to other registered students as per the mode of evaluation including attendance and examination.

Mr. Lenin Joy Department Coordinator Department of Commerce (SF)

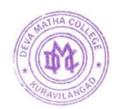

Tathew-

Principal Deva Matha College Kuravilangad - 686 633